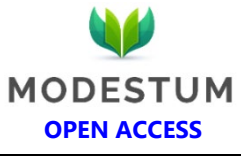

# **Development of Business Activity Monitoring Application to Increase Competitiveness: A Case Study**

Charles Martino<sup>1</sup><sup>\*</sup>, Johanes Fernandes Andry<sup>1</sup>

<sup>1</sup> Faculty of Technology and Design, Universitas Bunda Mulia, Jakarta, INDONESIA \***Corresponding Author:** [charlesmartino451999@gmail.com](mailto:charlesmartino451999@gmail.com)

**Citation:** Martino, C., & Andry, J. F. (2020). Development of Business Activity Monitoring Application to Increase Competitiveness: A Case Study. *Journal of Information Systems Engineering and Management, 5*(1), em0110. <https://doi.org/10.29333/jisem/7823>

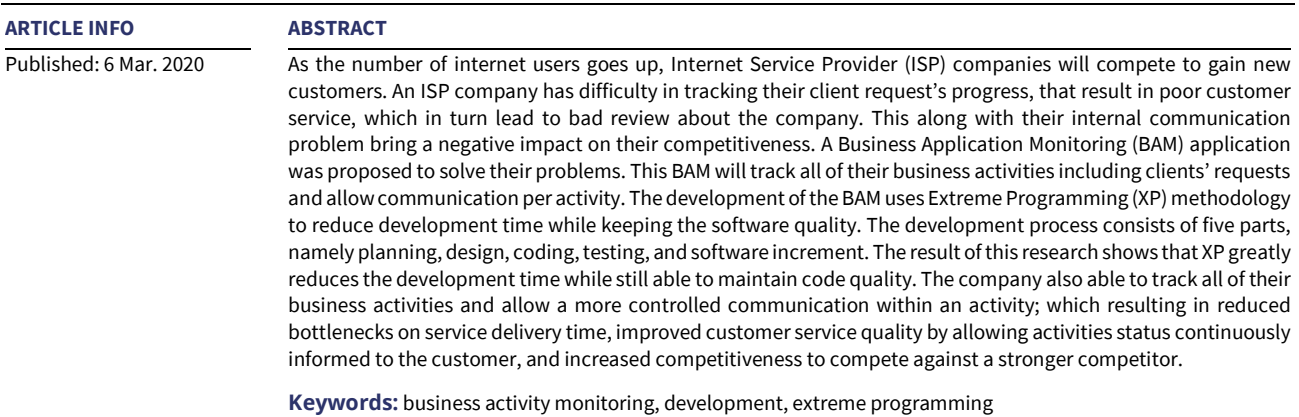

# **INTRODUCTION**

As technology advances, the internet became more of a need rather than a desire (Apăvăloaie, 2014), more and more people need access to the internet. World Bank shows 48.5% of the world population and 32.3% of the Indonesian population already using the internet in 2017 (The World Bank, 2017). This number has grown over the years and is expected to keep increasing. The increasing need for the internet means more customers for Internet Service Provider (ISP) companies. To take advantage of this, ISP companies must compete with each other to gain new customer loyalty (Yeboah & Ewur, 2014).

An ISP company in Jakarta has some problems in its business process that affect their competitiveness in the market. When a customer requests a service (e.g., installation, upgrade, or termination), most divisions do not know about the actual progress of the request once they complete their task and send the request to the next division. If there is any delay happen, it is really hard to track the cause for the delay. The customer cannot know their request progress, resulting in bad customer service, especially when their request is delayed. If this happens, the customer may have lower satisfaction towards the company and may spread bad reviews about the company brand, thus becoming a competitive disadvantage (Adewale, 2016).

Another problem is there are a lot of times where a division request another division (e.g., design or purchasing) for some items. But after a few days, the requested division still has not notified the requesting division about the status of the requested item, slowing down and making it harder for the requesting division to make decisions or take actions (e.g. wait for the request to complete or use an outsource service to make the design). This often happens when the requested division has too many tasks assigned to them and forgot to notify the requester.

The communications between divisions about requests or any business activities in the company mostly done using email and instant messaging service. This method results in another issue, where when someone wants to find a certain message, it may take some time, and the chat is also often cluttered with other business activities or even other topics.

The first problem revolves around the tracking of tasks in business activity, while the second problem mostly caused by the lack of communication and information about other divisions' tasks. Both of these problems can be solved using a Business Activity Monitoring (BAM) application (software) that tracks all business activities and allow communication between divisions. Information about an activity can be shown to all people related to the activity as well as to the management, admin, and customer service, while the number of activities can be shown to all divisions. This way, customer can know precisely how far their request

Copyright © 2020 by Author/s and Licensed by Modestum Ltd., UK. This is an open access article distributed under the Creative Commons Attribution License which permits *unrestricted use, distribution, and reproduction in any medium, provided the original work is properly cited.*

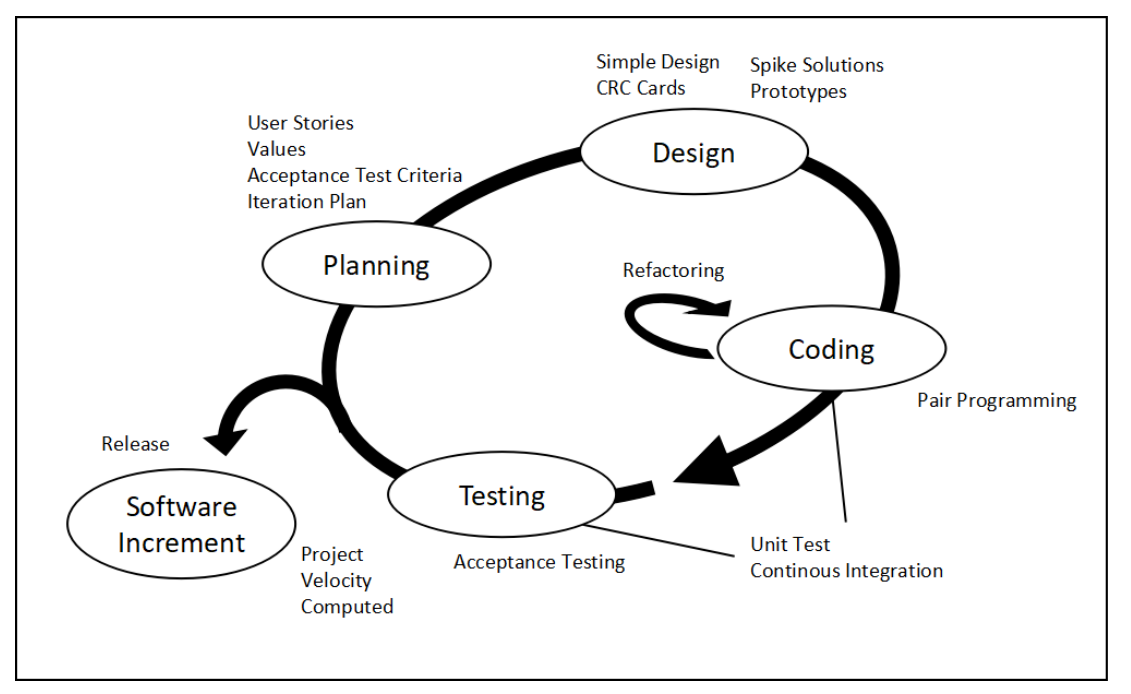

#### **Figure 1.** XP Methodology (Suryantara, et al., 2018)

is processed and allow management to know where a delay happens and can take action accordingly, such as hire more staff to the division or do an employee discipline training, and allow a division to determine what to do based on the number of activities currently assigned to another division. As for the communication, a chat feature separated for each request will be implemented. This feature will only accessible for the people related to the request. This will also address the issue of using email and instant messaging service as communication platforms.

For the BAM development, Extreme Programming (XP) methodology is used to develop the software. This method is chosen so researchers can develop the software in a shorter time frame (Taibi, et al., 2017) while keeping the quality of the software (Andry, et al., 2018). Other reasons for choosing this methodology are the size of the researchers' team and the ability to adapt to new requirements.

### **THEORETICAL BASIS**

A BAM is aimed to provide real-time information about the status and results of various business operations, processes, and transactions (Nafie & Eltahir, 2016). So that managers can know what is happening in the company and make decisions rapidly and effectively (Ouassarah, 2015).

XP is a set of software engineering practice that was developed by Kent Beck back in 1999 (Özcan-Top et al., 2018). XP emphasizes teamwork between managers, customers, and developers. The main values of XP are communication, simplicity, feedback, respect, and courage (Tonin et al., 2017).

# **METHODOLOGY**

The methodology used for developing the software is XP. XP is divided into five steps which are shown in **Figure 1**, namely (Suryantara & Andry, 2018):

- 1. Planning. In this step, researchers learn the business processes, listen to users' stories, define software function and output, and estimate development time and cost.
- 2. Design. In this step, researchers design the database, user interface, and the software class structure.
- 3. Coding. In this step, researchers create a database, software, and unit test for each class; along with software documentation and user guide.
- 4. Testing. In this step, researchers do tests to make sure the software matches the user requirement.
- 5. Software Increment. In this step, the software is released to the user.

The BAM will split each process into smaller sub-processes with a division responsible for each sub-process. The process will be referred to as activity and the sub-process will be referred to as task from now.

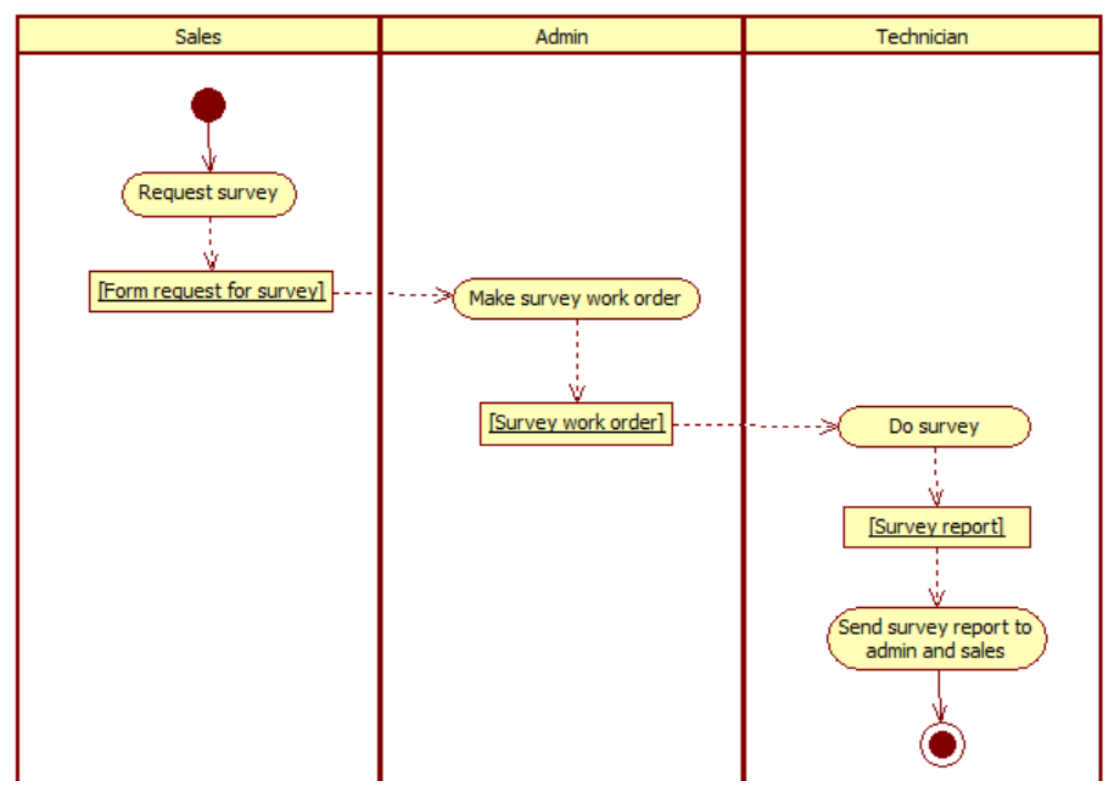

**Figure 2.** Request for Survey Process

# **RESULT AND DISCUSSION**

#### **Planning**

#### *Learn the business process*

Researchers learn the company business process by interviewing with the company admins and observation. The reason for choosing admins as the interviewees are because all of the company processes will require their admin validation making them know all of the processes in the company. One of their business processes is a request for a survey by a client that may want to install internet service. This process can be seen in **Figure 2**.

#### *Listen to users stories*

Researchers gather stories from multiple users, such as admins, a director, and some staff. In this step, researchers also analyze the stories gathered to define the software requirements and acceptance criteria. One of the user stories from an admin is:

"As a user, I want the form does not reset when a submission failed, like when the form does not pass the form validation; it is annoying to keep filling the form over and over, especially when the form has many fields to fill."

The acceptance criteria for the story above is the software must keep the field value even when the submission failed for any kind of cause.

The requirements for the software are defined during each user story phase over several iterations. The feature for each iteration will be discussed later in point E of this discussion.

#### *Define software function and output*

Based on the stories gathered in the previous step, researchers able to define the required software functions and outputs. Some of the important functions are as follow:

- Clients need to be validated by admin before they can be assigned to any activity.
- All users should be able to see all divisions' numbers of the currently assigned tasks.
- A user can only create a new activity if his division and job level match with the activity's first task.
- Users must be able to upload files and images in chat.
- Users must be able to reject a task if the previous task does not provide a required document correctly, and the previous user must be able to update the uploaded document if it happens.

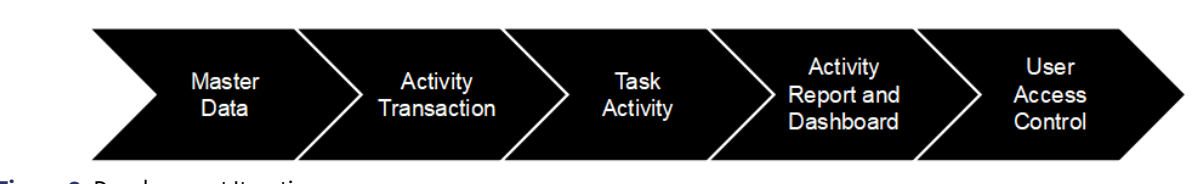

# **Figure 3.** Development Iteration

#### **Table 1.** Mapping of Views

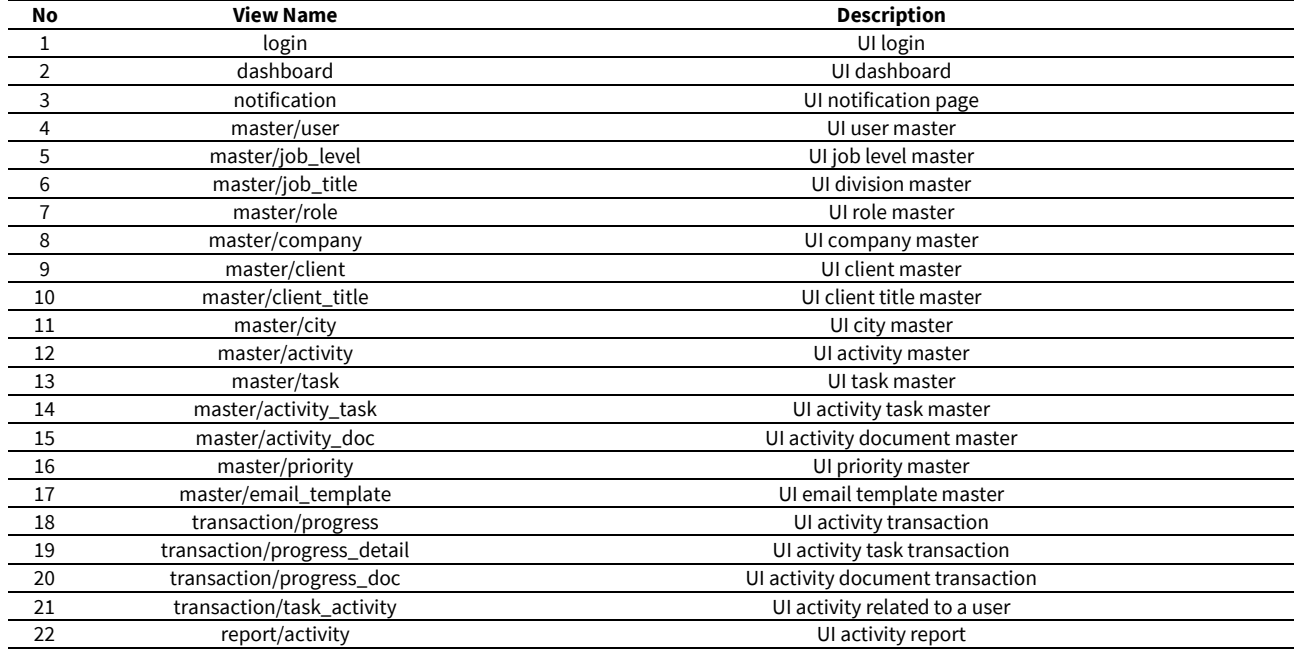

 Users can see their current assigned tasks, tasks that may be assigned to them, completed tasks, and completed activities. The software outputs are as follow:

- Report on the number of tasks and time taken to complete all tasks for all divisions.
- Report of currently assigned tasks for each user.
- Report on tasks in a user's waiting list.
- Report of tasks that have been completed by a user but the activity itself has not completed.
- Report on all activities.

#### *Estimate development time and cost*

Researchers estimate the time needed to complete the project based on the development difficulty. The estimated time for the project is 3 months and the development planned to be divided into 5 iterations as in **Figure 3**. The process of listening to users' stories, design, coding, and testing is done in each iteration. The cost was mostly estimated from the hardware and services needed for the software development and implementation, such as internet service, server, and electricity upkeep.

### **Design**

The software is designed with the Object-Oriented Programming (OOP) paradigm and Model-View-Controller (MVC) architecture in mind. This design is chosen to separate concerns and ease the coding and testing phase. The software is built as web-based software, so it can have high portability and does not heavily depend on the user's device.

Class-Responsibility-Collaborator (CRC) card is used to design the software. CRC card is chosen because it makes the changing of the software design easy (Tabassum et al., 2017) and is suitable with OOP (Suryantara, et al. 2018). Each card represents a class in the software.

The following table shows the views of the software, see **Table 1**. The views are not in a class form, instead, it is just HTML files that function as a user interface.

The mapping of CRC cards and model classes can be seen in **Table 2**. The model classes do not have any collaborators since models do not 'care' about any other classes and their primary function is to alter and fetch data from the database.

The mapping of CRC cards and controller classes can be seen in **Table 3**. The controller classes have views and models as their collaborators since controllers function as a bridge and chose what views and models to use based on user input.

### **Table 2.** Design CRC and Mapping of Models

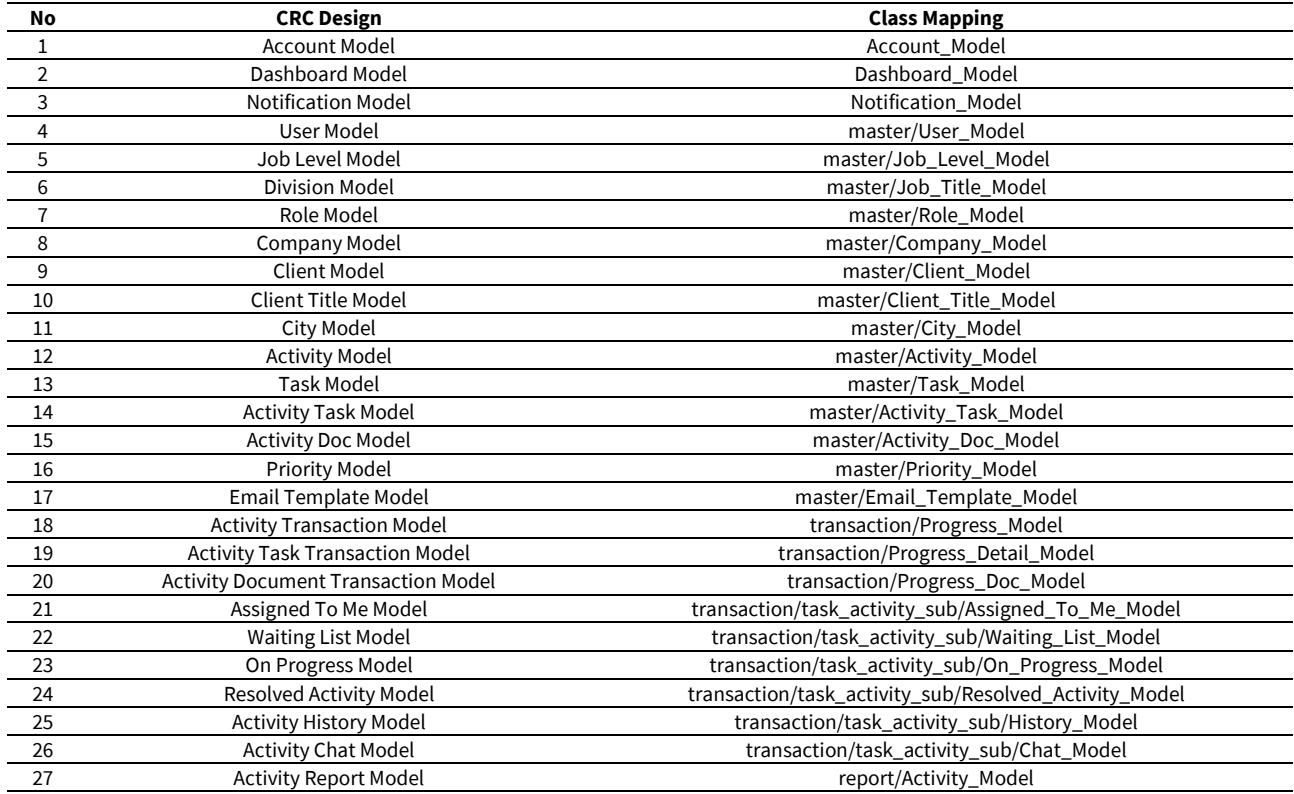

### **Table 3.** Design CRC and Mapping of Controllers

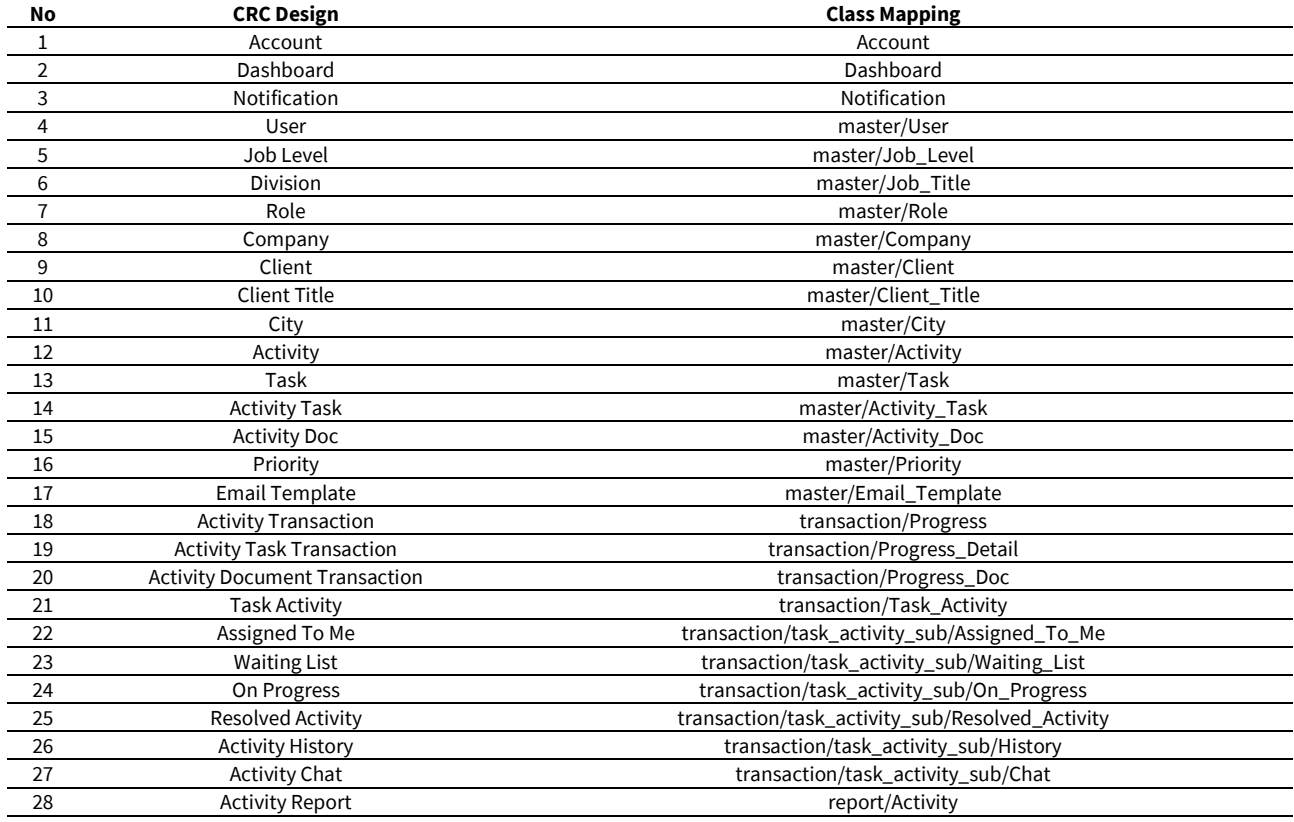

An example of controller CRC can be seen in **Figure 4**, which shows the User controller. This controller has a view and some models as its collaborators. The models are used to provide data list in the view.

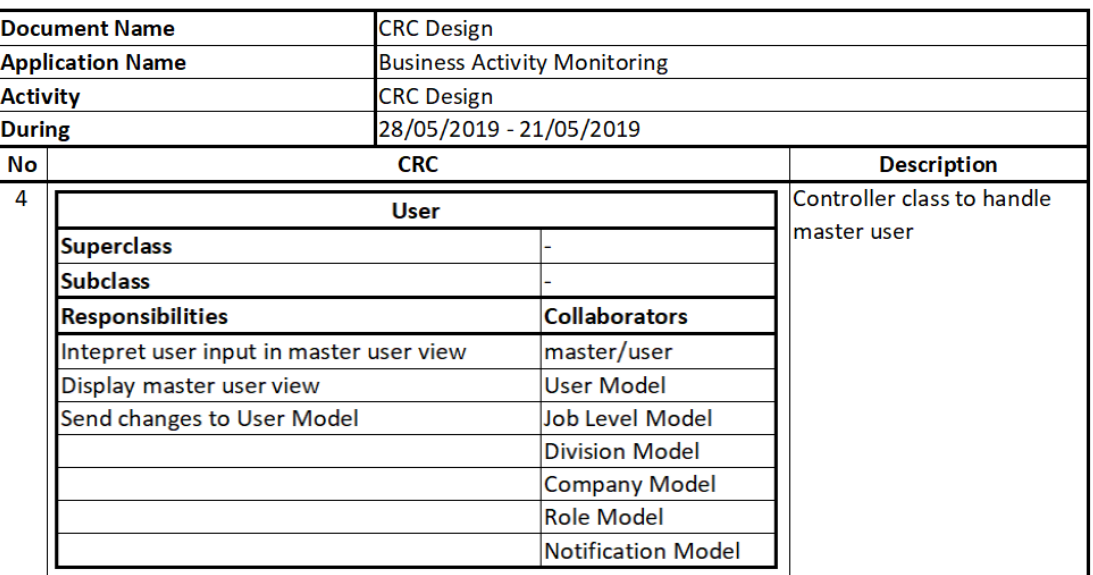

### **Figure 4.** User Controller CRC

### **Table 4.** Database

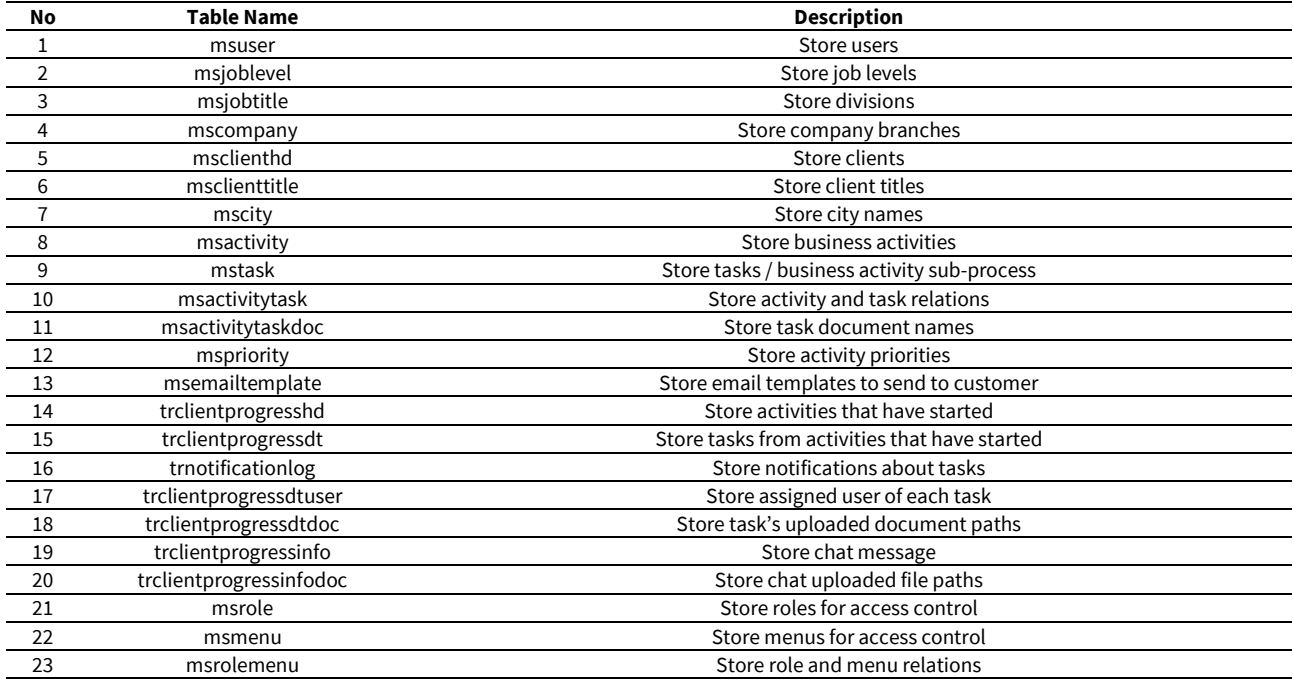

### **Coding**

In this step, unit tests, database, and software are created. The unit tests are created before the software code. Every time a new class made or an existing class re-factored, the unit test for the class runs to verify the class still has the same functionality.

The following table shows the database tables used for the software, see **Table 4**.

Below is the structure of some database tables, shown in **Figure 5**. Most of the tables in the database have created by, created date, modified by, and modified date field. This is to record the person that create and the last person that modifies the entry, so if there is any anomaly happen or wrong data inserted, the company can know who did it.

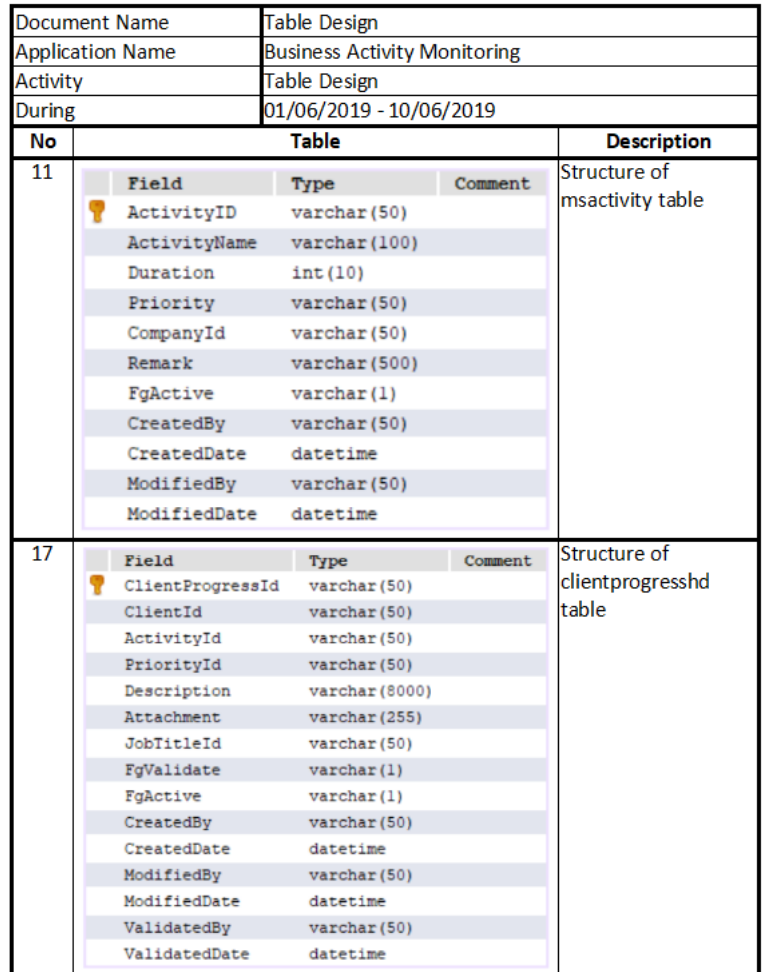

**Figure 5.** Database Structure

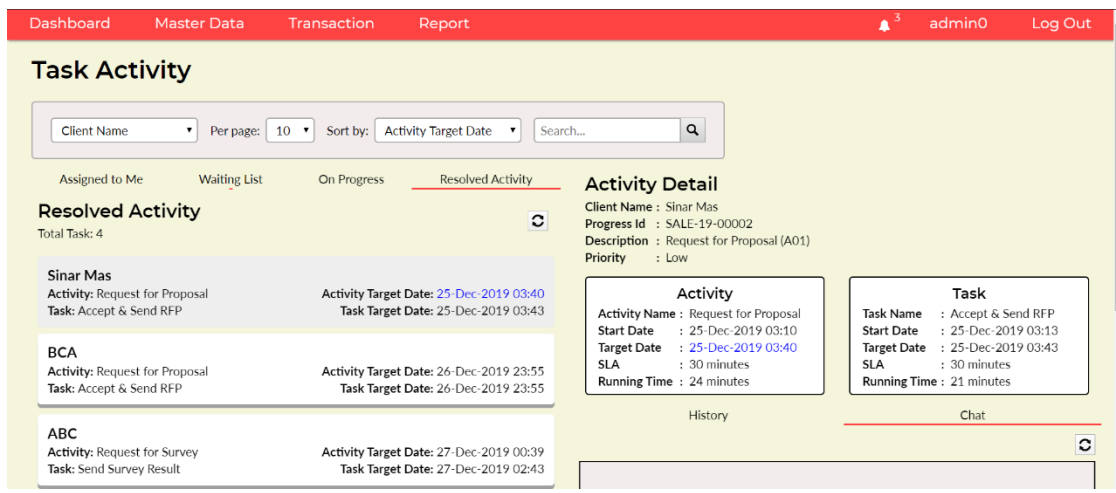

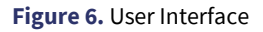

One of the user interfaces is shown in **Figure 6**. The user interfaces are built based on users' provided mock-ups during the listening to users' stories phase.

### **Testing**

The software tested using the unit tests developed on the coding phase and User Acceptance Test (UAT). Each class is tested with its unit test. Each unit test tests all methods of the class it is testing. The result of the unit tests can be seen in **Table 5**.

### **Table 5.** Result of Unit Test

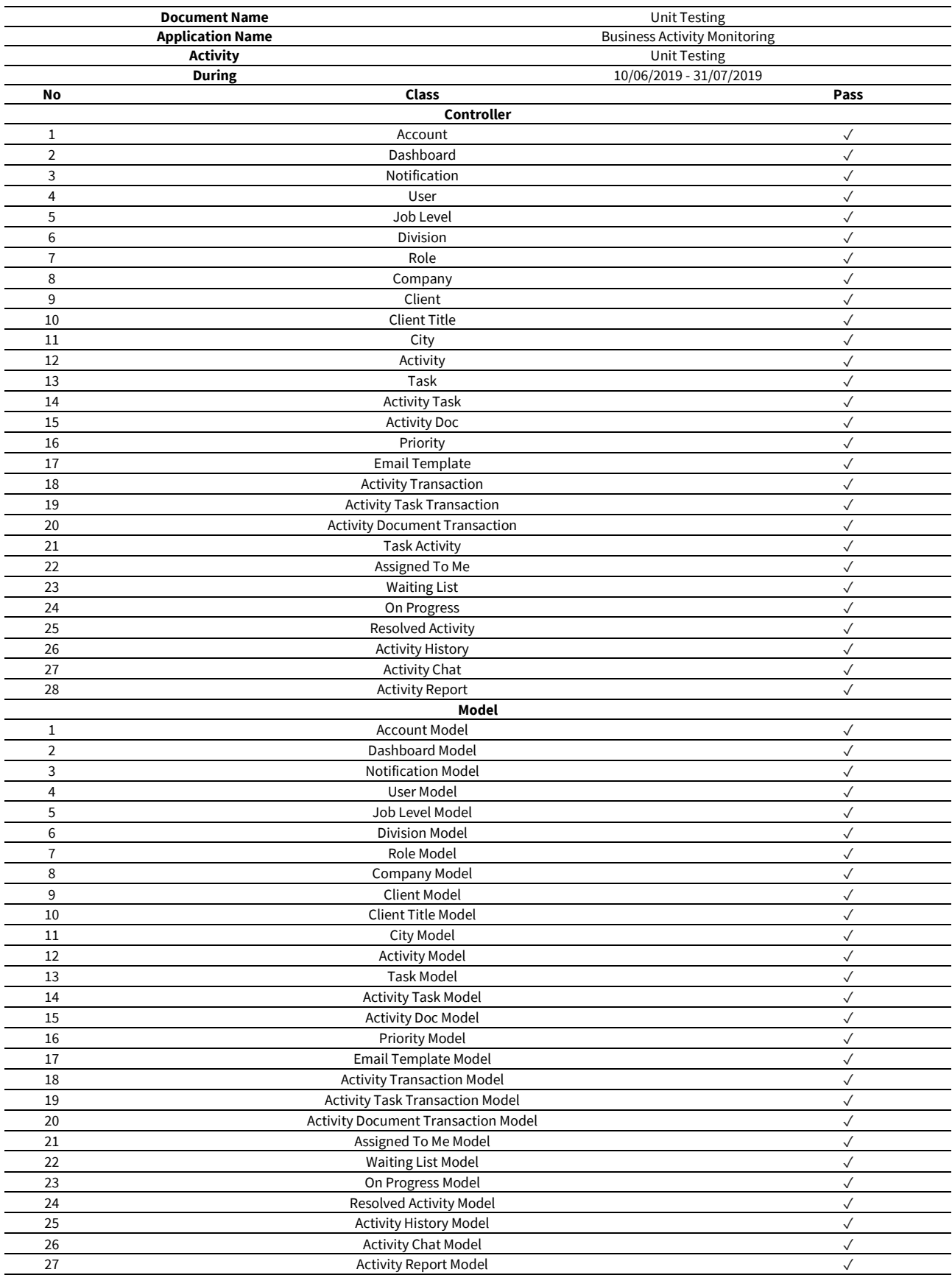

UAT is done by the end-user of the software, guided by the researchers. The UAT result for some of the task assignment features shown in **Table 6**.

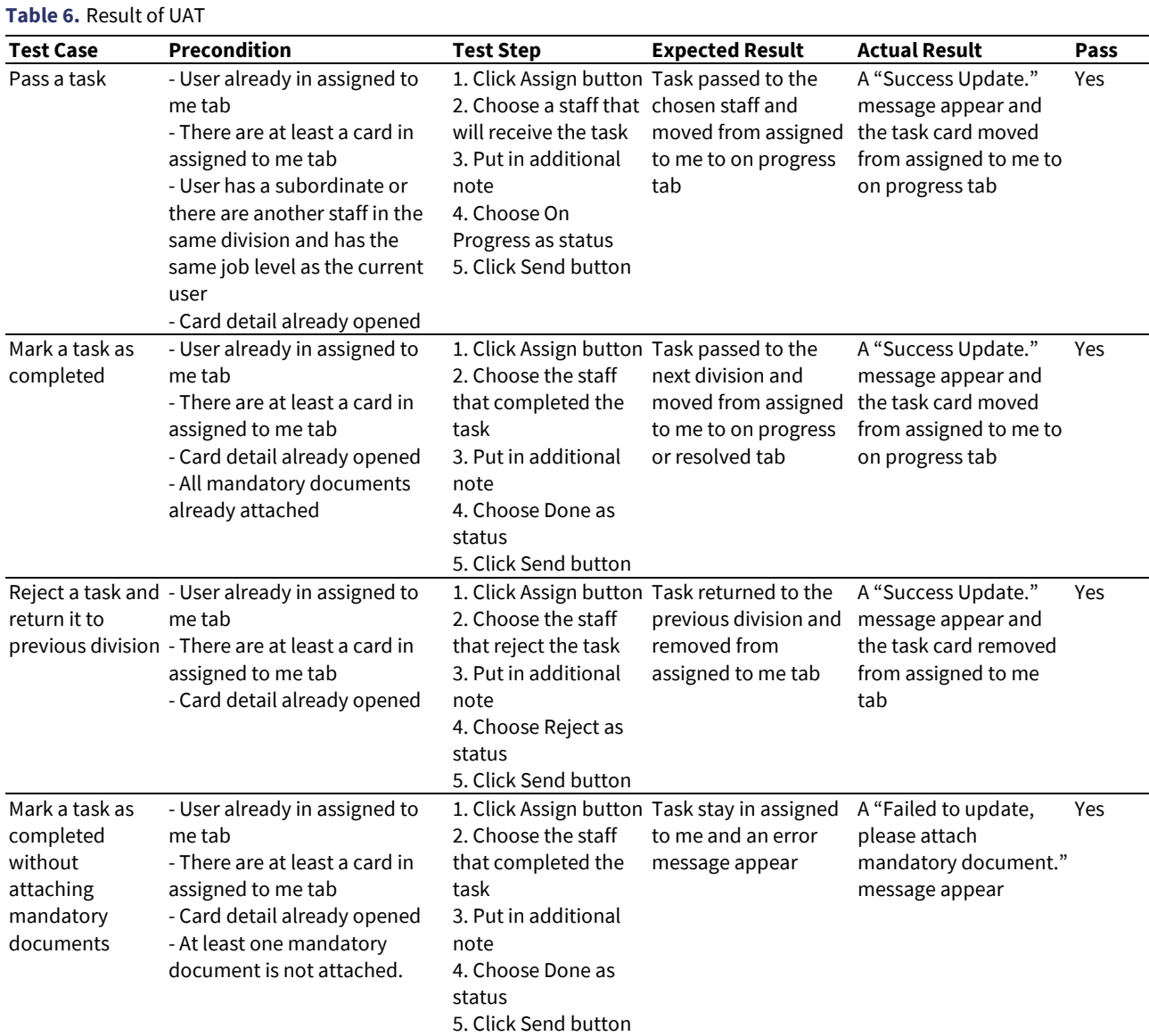

#### **Software Increment**

The completed iteration released to the user and implemented. The main requirements of each iteration listed in **Figure 3** are as follow:

#### *Master data*

Develop login and data master pages for staff, client, activity, task, and any related data e.g., division and job level.

#### *Activity transaction*

Allow activity to be started, send emails to clients about activities status, and to add clients and activities validation. The validation is done outside the application and only recorded to the application by admins.

### *Task activity*

Show list of currently assigned tasks, incoming tasks, tasks in progress, and completed tasks. Add chat and activity history functionality, as well as task list exportation. Users also should be able to pass tasks that are assigned to them; to a subordinate or someone in the same division and has the same job level as them, to the next division, and the previous division. Lastly, the user must receive a notification about their activities' status.

### *Activity report and dashboard*

Generate an activities report containing user filtered activities, and add a dashboard showing a summary of activities and SLA overdue in the last 30 days grouped by users' division. The dashboard should be exportable.

#### *User access control*

Change login to be based on email rather than a username, and allow admin to add and configure role for each user.

Some more minor requirements are not listed and some of the master pages are created in iteration 2 to 5.

# **CONCLUSION**

The BAM software can help the company to track its business activity, so they can report it to their customer, and to provide a platform to communicate about business activities between divisions. This way, the company will be able to complete their business processes faster and controlled, reducing delays and give managers the ability to take the right action, leading to an increase in competitiveness. Without this software, the company will continue to serve a slow service and reducing its customer count.

In its current state, the software does not provide a way to pass a task to subordinates other than by assigning it to them directly. This may cause a task management problem and can limit staff who have the initiative to take a task. In the future, this may be solved by allowing staff to take a task on their own accord.

XP methodology helped the researchers' small team by splitting the development process into many iterations. This helped researchers to finish the software earlier than the planned development time while keeping the quality of the software; since the software is also tested throughout the coding phase, greatly reducing the number of errors.

Suggestion for future researches on BAM is to include key performance indicators matrix to improve performance measurement based on already existing SLA or decision support system to help management remedy the immediate problem.

### **REFERENCES**

- Adewale, A. A. (2016). Change, Customer Satisfaction and Competition: Issues from the Strategic Management Context. *International Journal of Economics, Business and Management Studies, 3*(2), 55-66.
- Andry, J. F., Juliawan G., Christian Y., Leonardo J., & Nicholas. (2018). Parking System Development Using Extreme Programming Method. *Journal of Digital Information Management, 16*(6), 279-288. <https://doi.org/10.6025/jdim/2018/16/6/279-288>
- Apăvăloaie, E. I. (2014). The Impact of the Internet on the Business Environment. *Procedia Economics and Finance, 15*, 951-958. [https://doi.org/10.1016/S2212-5671\(14\)00654-6](https://doi.org/10.1016/S2212-5671(14)00654-6)
- Nafie, F. M., & Eltahir, M. A. (2016). Real-Time Monitoring and Analyzing Business Process. *Research Inventy: International Journal of Engineering and Science, 6*(7), 31-35.
- Ouassarah, A. A., Averseng, N., Fournet X., Petit, J. M., Revol, R., & Scuturici, V. M. (2015). Understanding Business Trends from Data Evolution with Tornado. *International Conference on Data Engineering, Apr 2015, Seoul, South Korea*. pp.1456-1459. <https://doi.org/10.1109/ICDE.2015.7113400>
- Özcan-Top, O., & McCaffery, F. (2018). Conformance to Medical Device Software Development Requirements with XP and Scrum Implementation. International Conference on Software Engineering Research and Practice, July-Aug 2018, Nevada, United States of America. pp. 99-105.
- Suryantara, I. G. N., & Andry, J. F. (2018). Development of Medical Record with Extreme Programming SDLC. *International Journal of New Media Technology*, *5*(1), 47-53. <https://doi.org/10.31937/ijnmt.v5i1.706>
- Suryantara, I. G. N., Bernanda, D. Y., & Andry, J. F. (2018). *Pengembangan Aplikasi Akuntansi Dengan Kerangka Kerja Extreme Programming.* s.l., SEMNAS RISTEK 2018, pp. 117-122.
- Tabassum, A., Bhatti, S. N., Asghar, A. R., Manzoor, I., & Alam, I. (2017). Optimized Quality Model for Agile Development: Extreme Programming (XP) as a Case Scenario. *International Journal of Advanced Computer Science and Applications, 8*(4), 392-400. <https://doi.org/10.14569/IJACSA.2017.080453>
- Taibi, D., Lenarduzzi, V., Ahmad, M. O., & Liukkunen K. (2017). Comparing Communication Effort within the Scrum, Scrum with Kanban, XP, and Banana Development Processes. *Evaluation and Assessment in Software Engineering, June 2017*, Karlskrona, Sweden. <https://doi.org/10.1145/3084226.3084270>
- The World Bank. (1997-2017). *Individuals using the Internet (% of population).* Retrieved on 28 August 2019 from [www.data.worldbank.org](http://www.data.worldbank.org/)
- Tonin, G. S., Goldman, A., Seaman, C., & Pina, D. (2017). Effects of Technical Debt Awareness: A Classroom Study. *Agile Processes in Software Engineering and Extreme Programming: 18th International Conference, May 2017*, Cologne, Germany. pp. 84-100. [https://doi.org/10.1007/978-3-319-57633-6\\_6](https://doi.org/10.1007/978-3-319-57633-6_6)
- Yeboah, J., & Ewur, G. D. (2014). Quality Customer Service as a Competitive Advantage in the Telecommunication Industry in the Western Region of Ghana. *Journal of Education and Practice, 5*(5), 20-30.